**Figure 8:** Measuring The Fork Length

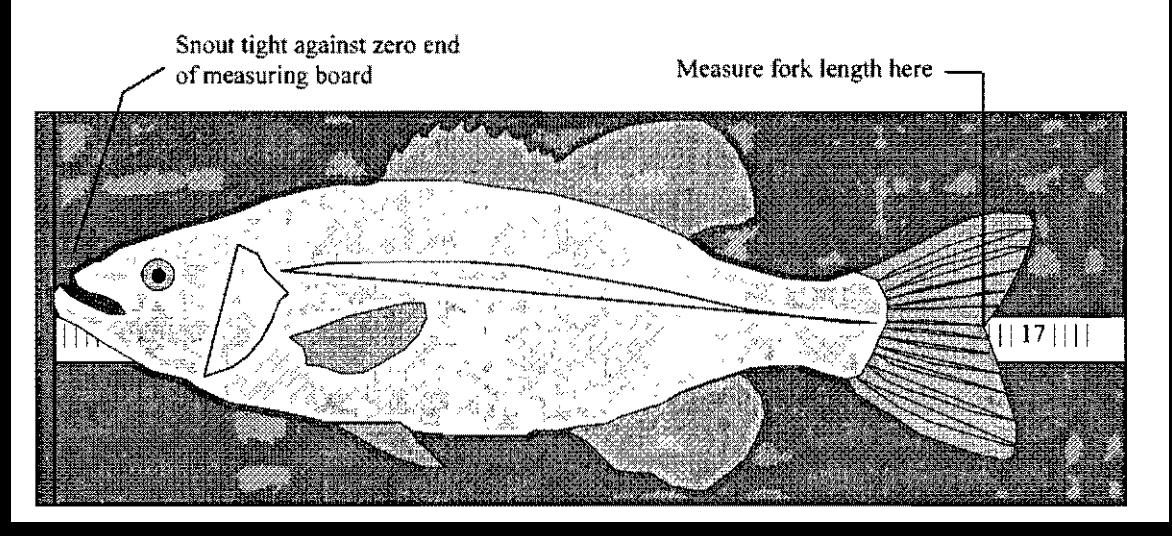